国十交通省

Ministry of Land, Infrastructure, Transport and Tourism

令 和 5 年 7 月 2 4 日 中村河川国道事務所

**Press Release** 

## プロ自転車ロードレース開催のため な か む ら す く も し ま ん と す く も わ だ

 $\frac{1}{2}$ 

国道**56**号中村宿毛道路【四万十**IC**~宿毛和田**IC**】で

## 昼間全面通行止めを行います

~日本で唯一の自動車専用道路を使用したプロ自転車ロードレースです~

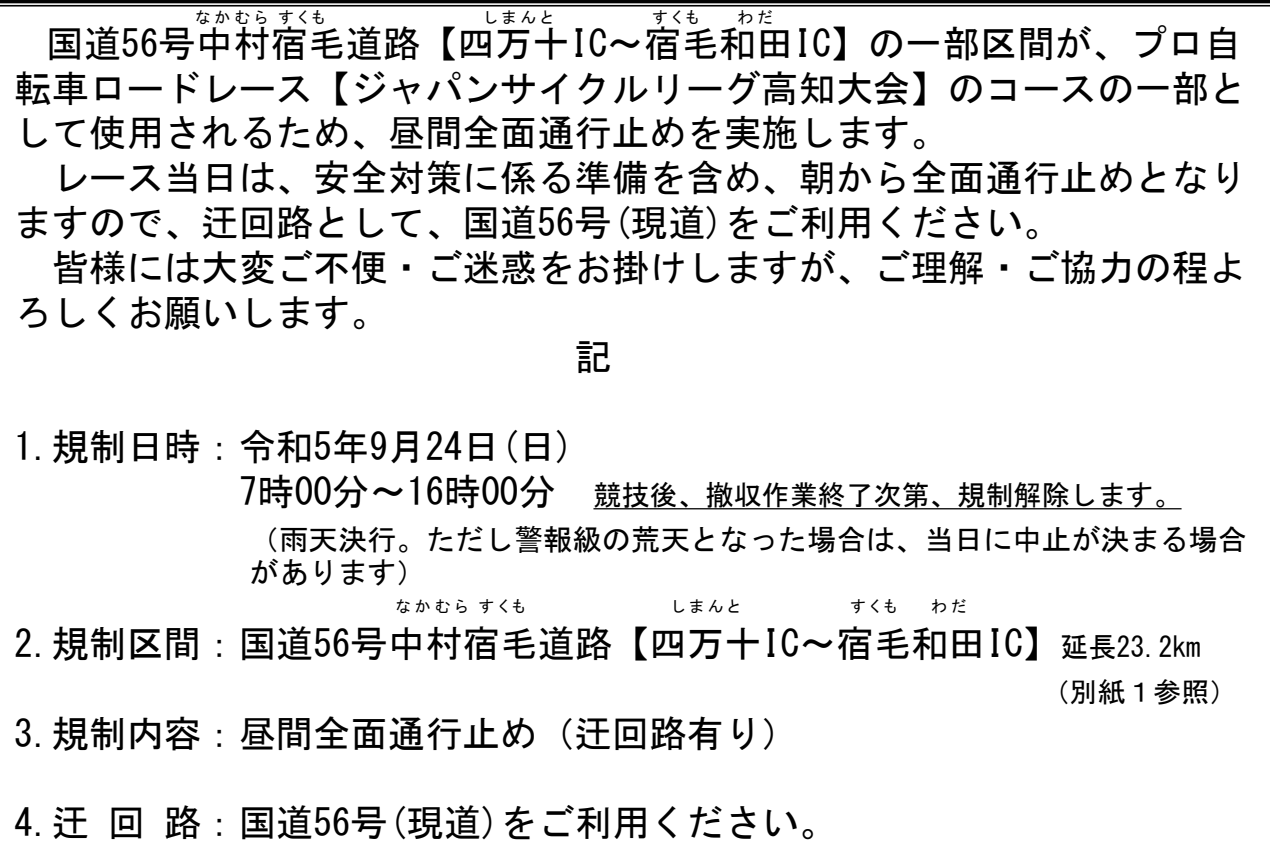

本施策は、四国圏広域地方計画の広域プロジェクト

【No.3美しい自然とおもてなしの心による「視国」観光活性化プロジェクト】の取り組みに該当します。

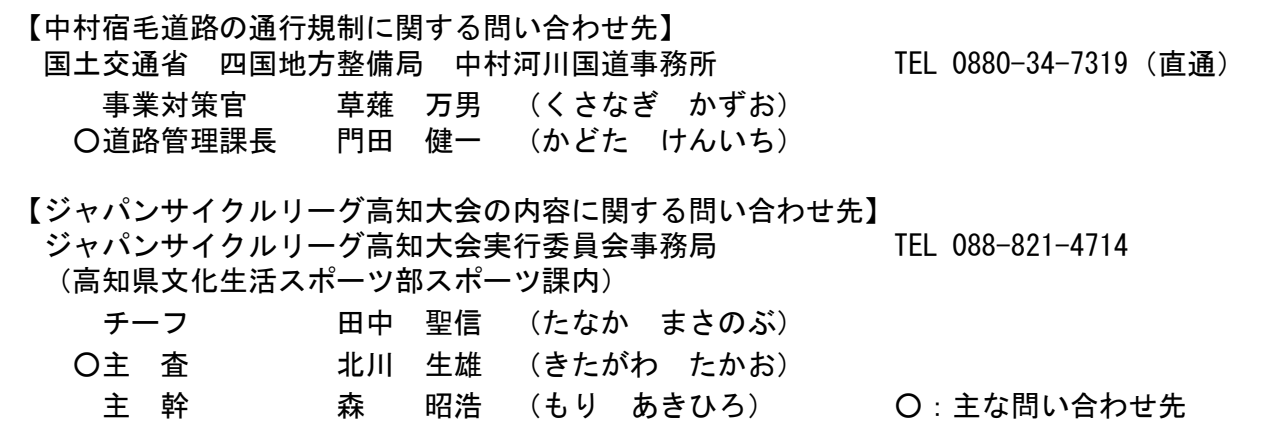

## 国道56号 中村宿毛道路 (四方千IC~宿毛和田IC) 通行止めのお知らせ な か む ら す く も しまんと すくも わだ 別紙1

国道56号中村宿毛道路 (四万十IC~春毛和田IC)の一部区間が、プロ自転車ロードレースのコース となるため、下記の通り「全面通行止め」を行います。 皆様には、大変ご不便・ご迷惑をお掛けしますが、ご理解・ご協力の程よろしくお願いします。

規制日時 令和5年9月24日 (日)

朝7時~夕方16時 競技後、撤収作業終了次第、規制解除します。

規制区間 国道56号中村宿毛道路 (四万十IC~宿毛和田IC)延長23.2km なかむら すくも おんと ちょんと ちょうちょう おだ

規制内容 昼間全面通行止め(迂回路有り)

迂 回 路 国道56号(現道)をご利用ください。

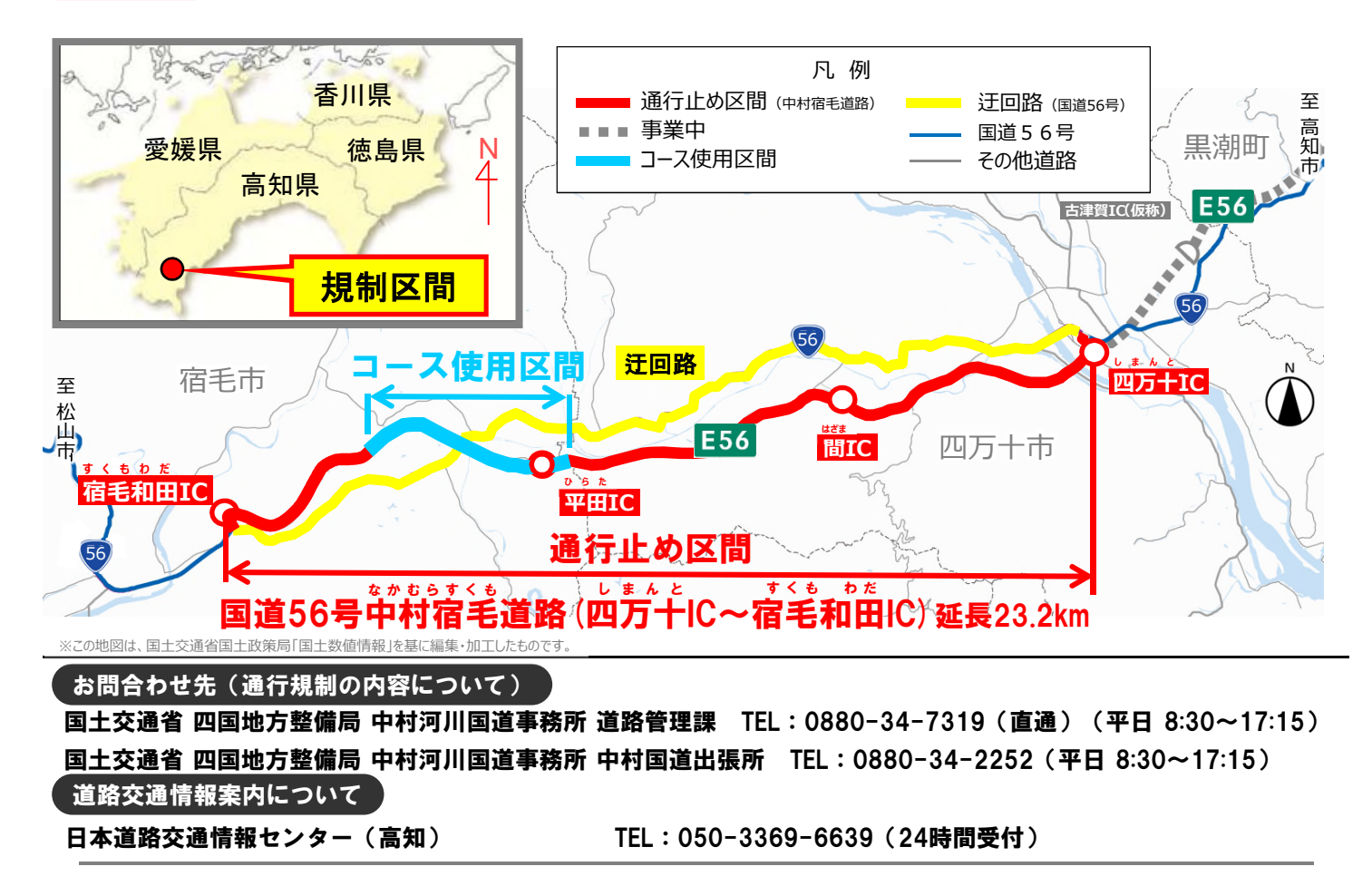

インターネットで道路情報を提供しています!

http://www.road-info-prvs.mlit.go.jp/roadinfo/pc/

道路の異状を発見したら道路緊急ダイヤルへお知らせください。 #9910 24時間受付・無料